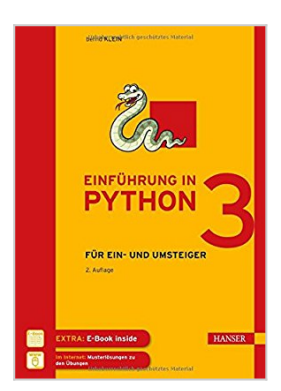

## **Einführung in Python 3: Für Ein- und Umsteiger**

Bernd Klein

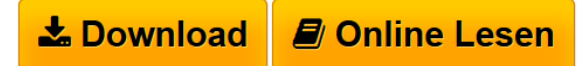

**Einführung in Python 3: Für Ein- und Umsteiger** Bernd Klein

**[Download](http://bookspode.club/de/read.php?id=3446441336&src=fbs)** [Einführung in Python 3: Für Ein- und Umsteiger ...pdf](http://bookspode.club/de/read.php?id=3446441336&src=fbs)

**[Online Lesen](http://bookspode.club/de/read.php?id=3446441336&src=fbs)** [Einführung in Python 3: Für Ein- und Umsteiger ...pdf](http://bookspode.club/de/read.php?id=3446441336&src=fbs)

# **Einführung in Python 3: Für Ein- und Umsteiger**

Bernd Klein

**Einführung in Python 3: Für Ein- und Umsteiger** Bernd Klein

### **Downloaden und kostenlos lesen Einführung in Python 3: Für Ein- und Umsteiger Bernd Klein**

#### 512 Seiten

Kurzbeschreibung

- Besonders geeignet für Programmieranfänger, aber auch für Umsteiger von anderen Sprachen wie C, C++, Java oder Perl

- Systematische und praxisnahe Einführung in die Kunst der Programmierung
- Praxisnahe Übungen mit ausführlich dokumentierten Musterlösungen zu jedem Kapitel
- EXTRA: E-Book inside

Die wesentlichen Begriffe und Techniken der Programmierung und die zugrundeliegenden Ideen werden in diesem Buch anschaulich erklärt. Die Problemstellungen werden mit typischen Beispielen verdeutlicht, die sich leicht auf andere Anwendungsfälle übertragen lassen. Ebenso dienen die Übungsaufgaben mit ausführlich dokumentierten Musterlösungen nicht nur dazu, den Stoff zu vertiefen, sondern auch, exemplarische Vorgehensweisen zu demonstrieren, die in vielen anderen Bereichen Verwendung finden können.

Als idealer Einstieg für Programmieranfänger wie für Umsteiger behandelt dieses Buch alle grundlegenden Sprachelemente von Python 3. Aber auch Python-Kennern bietet das Buch viele weiterführende Themen wie Systemprogrammierung, Threads, Forks, Ausnahmehandlungen und Modultests. In interessanten Anwendungsfällen werden alle erlernten Konzepte zusammengeführt: Design einer Klasse "Bruch" für Bruchrechnung, Implementierung des Spieles Mastermind und eine komplette Einführung in die automatische Dokumentenklassifikation.

In dieser 2., grundlegend überarbeiteten und verbesserten Auflage wird auch auf die Besonderheiten der Einund Ausgabe bei Python eingegangen. Das komplett umgeschriebene Kapitel über objektorientierte Programmierung bietet einen anschaulichen Einstieg in die OOP, der leicht verständlich in den pythonischen Stil einführt, der sich deutlich von C++ und Java unterscheidet. Erweitert wurde auch das umfassende Stichwortverzeichnis und somit die Verwendung des Buches als Nachschlagewerk zusätzlich verbessert.

#### AUS DEM INHALT:

Erste Schritte mit Python // Datentypen: Listen, Tupel, Mengen und Dictonaries // Verzweigungen // Schleifen mit while und for // Modularisierung // Funktionen und rekursive Funktionen // Listen- und Mengenabstraktion im Vergleich zu "lambda", "map" und "filter" // Reguläre Ausdrücke // Ausnahmebehandlung // Objektorientierte Programmierung // Module benutzen und schreiben // Systemprogrammierung // Threads und Forks // Persistente Datenhaltung mit Pickle und Shelve // Anwendungsbeispiele: Bruchklasse, Mastermind und Textklassifikation

Systemvoraussetzungen für E-Book inside: Internet-Verbindung und Adobe-Reader Über den Autor und weitere Mitwirkende

Der Diplom-Informatiker Bernd Klein ist Inhaber des international agierenden Schulungsanbieters Bodenseo. Er studierte Informatik an der Universität des Saarlandes. Im Laufe seines Studiums und seiner beruflichen Tätigkeit hat er sich mit vielen Programmiersprachen intensiv beschäftigt, in den letzten Jahren hat er sich jedoch auf Python spezialisiert. Besondere Anerkennung findet er wegen seiner Python-Webseiten. Leseprobe. Abdruck erfolgt mit freundlicher Genehmigung der Rechteinhaber. Alle Rechte vorbehalten.

#### undefined (2014-09-26)

Download and Read Online Einführung in Python 3: Für Ein- und Umsteiger Bernd Klein

#TPWCLGJKEU8

Lesen Sie Einführung in Python 3: Für Ein- und Umsteiger von Bernd Klein für online ebookEinführung in Python 3: Für Ein- und Umsteiger von Bernd Klein Kostenlose PDF d0wnl0ad, Hörbücher, Bücher zu lesen, gute Bücher zu lesen, billige Bücher, gute Bücher, Online-Bücher, Bücher online, Buchbesprechungen epub, Bücher lesen online, Bücher online zu lesen, Online-Bibliothek, greatbooks zu lesen, PDF Beste Bücher zu lesen, Top-Bücher zu lesen Einführung in Python 3: Für Ein- und Umsteiger von Bernd Klein Bücher online zu lesen.Online Einführung in Python 3: Für Ein- und Umsteiger von Bernd Klein ebook PDF herunterladenEinführung in Python 3: Für Ein- und Umsteiger von Bernd Klein DocEinführung in Python 3: Für Ein- und Umsteiger von Bernd Klein MobipocketEinführung in Python 3: Für Ein- und Umsteiger von Bernd Klein EPub